## **Event**

An event is the specification of some occurrence that may potentially trigger effects by an object, that is, an event shows what should happen to change a particular state in a system. There are the following event types:

- Any Receive Event
- Call EventChange Event
- Signal Event
- Time Event

Events are important in diagrams which represent a behavior of a system. These diagrams are listed in the following table.

| Diagram name                   | Event usage description                                                               |  |
|--------------------------------|---------------------------------------------------------------------------------------|--|
| Activity diagram               | To specify an event type for the Accept Event Action.                                 |  |
| State Machine diagram          | To specify a event type for the transition, or transition to self.                    |  |
| Protocol State Machine diagram | To specify an event type for the protocol transition, or protocol transition to self. |  |

When specifying an event type for a transition, you can type the command straight on the transition path on the diagram pane. The same assignment is valid for a transition to self, protocol transition, and protocol transition to self.

Event types, their functions, samples, and command syntax are described in the following table.

| Name                    | Function and Sample                                                                                                    | Command syntax                    |
|-------------------------|----------------------------------------------------------------------------------------------------|-----------------------------------|
| Any<br>Receive<br>Event | A trigger for an AnyReceiveEvent is triggered by the receipt of any message that is not explicitly handled by any related trigger.                                                                                                    | all                               |
| Call<br>Event           | A call event specifies the receipt by an object of a message invoking a call of an operation:  Create()  Dial Tone  In this example, the call event type is specified with the create() operation.                                                                                                    | <operation ()=""></operation>     |
| Change<br>Event         | A change event specifies a change in the system configuration that makes a condition true:  Connecting  when (phone is busy)  Busy Tone  In this example, the change event type is specified, and its Change expression property is specified as phone is busy.                                             | when ( <expression>)</expression> |
| Signal<br>Event         | A signal event represents the receipt of an asynchronous signal instance. A signal event may, for example, cause a state machine to trigger a transition:  Ringing  phone answered  Connected  In this example, the signal event type is specified, and its Signal property is specified as phone answered. | <signal name=""></signal>         |

## Related pages

- Specifying a time for a time event
- Signal Event
- Activity diagramState Machine diagram
- **Protocol State Machine** diagram
  • Model Elements

## Time **Event**

A time event specifies a point in time. At the specified time, the event occurs. There are two possible types of event occurrences: at the relative time and at the absolute time:

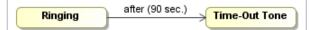

In this example, the relative time event is specified, and its When property is specified as  $90\ sec.$ 

For more information, see Specifying a time for a time event.

- after (<time>) an event
- occurrence at the relative time
   at (<time>) an event occurrence at the absolute time